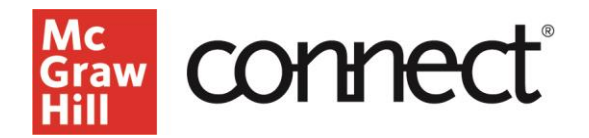

# **Connect Reports: Assignment Statistics, Item Analysis, and Category Analysis**

**Video: [CLICK TO VIEW](https://www.mheducation.com/highered/support/connect/grading-reporting/additional-connect-reports.new-ui.html)**

## **Report Types**

For a list of all report types, click the **performance** tab located at the top of your **section dashboard**, or the **"View all reports"** option at the top right of the **Section Performance widget.** 

### **Assignment Statistics**

This report provides quick data on each assignment, including the mean score, high score, and low score, as well as the number of times it was submitted.

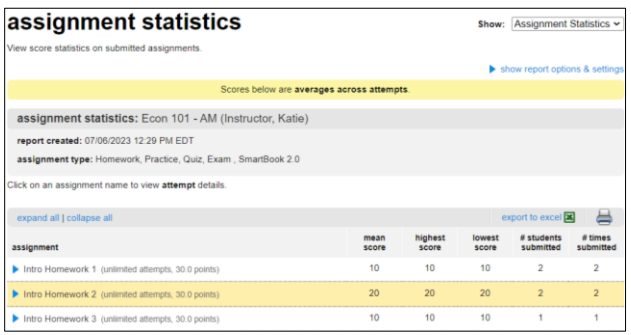

### **Item Analysis**

This report provides the average score for each individual question across all students' attempts, the average of best scores, and the average of the most recent attempts on the question.

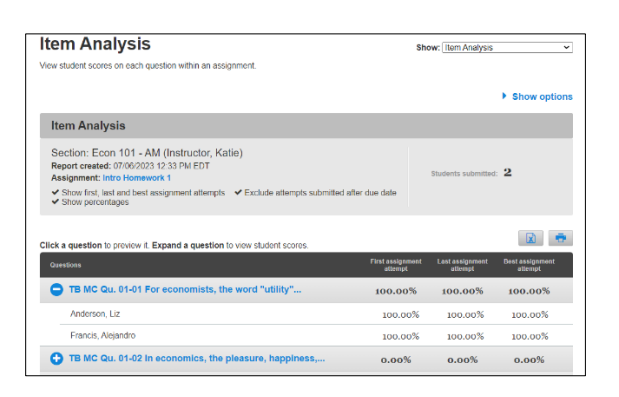

### **Category Analysis**

This is perhaps the most versatile and insightful of the reports. This report helps determine how your students are performing relative to specific learning objectives and goals and is also a highly effective tool for ensuring that homework and quiz objectives (formative assessment) are aligned with test objectives (or summative assessment.)

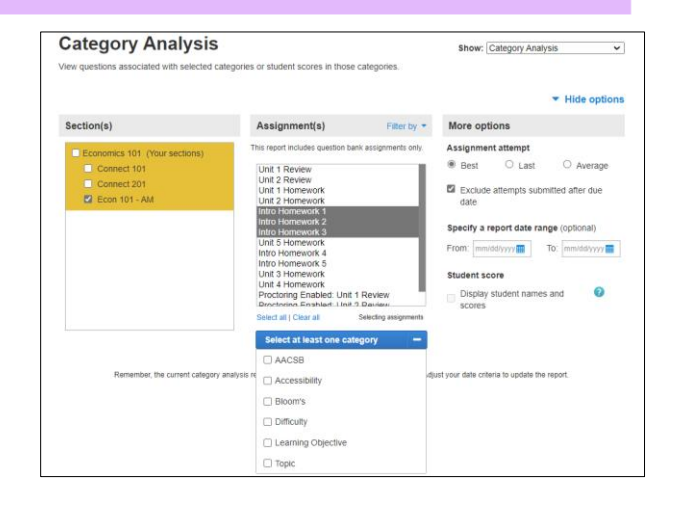

This report is highly customizable to determine performance across aspects like learning objectives, difficulty level, and Bloom's taxonomy. This data identifies where students are struggling, allowing you to then remediate through class.

#### **Course Content Review**

A secondary use might be for course content review. Before duplicating a course for the next semester, you can assess the effectiveness of your content. Identifying learning objectives that were missed by many students might indicate inadequate course coverage of the objective.

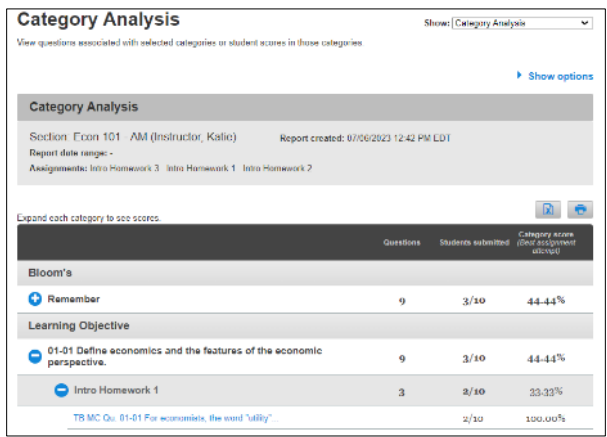

### **Category Analysis Customization**

You can customize the Category Analysis report by selecting the Learning Objectives and Bloom's taxonomy categories. Furthermore, you may check the "display student names and scores" box to better pinpoint students who might be struggling.